# **Développement du modèle de routage en rivière RAPID : (Routing Application for Parallel computatIon of Discharge ): principe et intérêt du couplage avec MODCOU pour la gestion des relations nappes-rivières**

Cédric David<sup>1\*</sup>, Florence Habets<sup>2</sup>, Emmanuel Ledoux<sup>3</sup>

<sup>1</sup>Center for Research in Water Resources, University of Texas at Austin, Austin,  $USA$ 

<sup>2</sup> CNRS/UPMC UMR Sisyphe 7619, Fontainebleau, France

3 Mines-Paritech/Centre de géosciences UMR Sisyphe 7619, Fontainebleau, France \* cedric.david@mail.utexas.edu

# **1 Résumé**

Le transfert en rivière utilisé jusqu'à présent dans le modèle MODCOU, bien que performant, présentait le problème d'une gestion des transferts par zones isochrones. Cela avait deux contraintes importantes : la nécessité de générer des zones isochrones pour chaque point où l'on souhaite calculer les débits, et une gestion des relations nappes rivières instable.

Afin d'améliorer le routage en rivière, nous avons voulu développer un modèle suffisamment simple pour nécessiter peu de paramètres et donc être facilement utilisable sur de grands domaines, mais ayant aussi un calcul plus physique et plus performant informatiquement que son prédécesseur. Pour cela, nous avons utilisé une méthode classique, simple, mais évolutive : la méthode de Muskingum sous forme implicite. Le modèle s'appuie sur un réseau de rivière vectoriel ou maillé, et utilise une écriture matricielle afin de bénéficier du calcul en parallèle sur des super calculateurs. De plus, un module d'optimisation a été développé afin de déterminer de façon quasi-automatique les 2 variables dont dépend le modèle.

Un des intérêts de ce modèle est que l'on dispose maintenant des volumes d'eau et des débits au niveau de chaque maille rivière.

Le couplage du modèle de rivière RAPID avec le modèle MODCOU a été réalisé dans le cadre de l'application SIM-France.

Nous avons alors pu tester et améliorer les échanges nappes-rivières pour le cas où la nappe est alimentée par la rivière. En effet jusqu'à présent, les relations nappes-rivières étaient généralement limitées à un échange de la nappe vers la rivière seulement. Ceci était justifié par le fait que les cas où la rivière alimente la nappe ne sont pas dominant sur les bassins étudiés et aux échelles utilisées par MODCOU. D'autre part, le modèle de rivière utilisé jusqu'à présent était peu performant pour ce cas, car il ne gérait pas le volume d'eau au niveau des mailles rivières (zone d'échange avec la nappe), mais, au niveau d'un bief isochrone.

Grâce au couplage MODCOU-RAPID, nous avons pu tester les échanges entre rivières et nappes sur le bassin de la Seine, et améliorer l'algorithme de calcul afin de converger vers un état stable.

Dans ce rapport, on présente tout d'abord le principe de fonctionnement du modèle RAPID, puis, dans une deuxième partie, le couplage avec MODCOU et l'amélioration du calcul des échanges rivières nappes. La troisième partie focalise sur les et les résultats obtenus sur le bassin de la Seine.

# **2 Nécessité d'un nouveau modèle de routage en rivière**

Le modèle de routage en rivière utilisé jusqu'à présent dans MODCOU (Ledoux 1980) est un modèle linéaire discrétisé en bief isochrone, ce qui permet une gestion assez aisée des transferts dans le temps. L'inconvénient de ce modèle est la nécessité de créer des biefs isochrones pour chaque station hydrométrique simulée, ce qui génère une certaine lourdeur informatique, pour un gain relativement faible. De plus, les zones isochrones rassemblant un certain nombre de maille, le transfert par bief isochrone nécessitait une répartition empirique de l'eau du bief vers les mailles rivières afin de calculer les relations nappes rivières. Par ailleurs, le besoin se fait sentir d'améliorer la dynamique des transferts en rivière, avec notamment une

vitesse des écoulements fonction du débit, afin de mieux représenter les crues, et la simulation des hauteurs

d'eau pour une meilleure gestion des relations nappe-rivière. Or, pour arriver à ce niveau de précision, on peut utiliser des modèles très physiques de type St-Venant 1D ou 2D. L'inconvénient de ces modèles est qu'ils nécessitent un grand nombre de paramètres de terrain, et qu'ils sont donc difficilement exploitables sur l'ensemble d'un grand bassin. Nous avons donc choisi une méthode plus simple, avec pour principaux objectifs :

- D'avoir un modèle basé sur une représentation physique des écoulements en rivière
- De permettre un couplage avec des modèles de surface hydrologiques et atmosphériques, et avec des modèles hydrogéologiques. On souhaite notamment pouvoir gérer des relations nappes-rivières dans les deux sens, ce qui nécessite l'estimation des volumes d'eau sur chaque maille rivière.
- D'être capable de prendre en compte l'anthropisation et en particulier, les prélèvements en rivières et l'effet des barrages
- D'intégrer les dernières avancées en calcul scientifique (librairie mathématique pour les calculs parallélisés, modules d'optimisation….)
- D'être capable d'utiliser les nouvelles bases de données hydrographique disponible sur les Systèmes d'Information Géographique

Pour cela, nous avons choisi de nous baser sur une méthode assez simple, largement utilisée dans la communauté scientifique, la méthode de Muskingum [*McCarthy*, 1938]. Cette méthode ne permet pas de gérer les hauteurs d'eau, mais, le code est susceptible d'évoluer en prenant en compte les relations de Manning-Strickler, ce qui sera fait dans le cadre de la thèse de Firas Saleh.

Dans ce rapport, on décrit le développement de ce nouveau modèle de routage en rivière dénommé RAPID (Routing Application for Parallel computatIon of Discharge).

RAPID est codé avec une écriture matricielle, et utilise la librairie mathématique PETSC (*Portable, Extensible Toolkit for Scientific computation)* permettant le calcul parallèle.

RAPID est un modèle bien adapté aux grands bassins, puisqu'il requière peu de paramètres. De plus, pour faciliter son implémentation, une méthode d'optimisation des paramètres basée sur la librairie TAO [\(Toolkit](http://www.mcs.anl.gov/tao)  [for Advanced Optimization\)](http://www.mcs.anl.gov/tao) est incluse dans le modèle.

# **3 Présentation du modèle RAPID**

#### **3.1 Description du modèle pour un tronçon de rivière unique**

La Figure 1a) présente un tronçon de rivière j, avec un volume  $V_i$ , et des débits en entrée et en sortie

 $Q_j^{in}$  and  $Q_j^{out}$ .

L'équation de Muskingum s'écrit.

$$
V_j(t) = k_j \cdot (x_j \cdot Q_j^{in}(t) + (1 - x_j) \cdot Q_j^{out}(t))
$$
 (1)

avec *j* l'indice du bief,  $k_i$  un coefficient équivalent à un temps, et  $x_i$  un paramètre sans dimension. Avec l'équation de continuité ci dessous

$$
\frac{\partial V_j(t)}{\partial t} = Q_j^{in}(t) - Q_j^{out}(t)
$$
\n(2)

<span id="page-1-0"></span>Mc Carthy (1938) a utilisé ces équations et la méthode Adams-Moulton à un pas [\(3\)](#page-1-0) pour développer les équations de Muskingum [\(4\)](#page-1-1) et [\(5\).](#page-2-0)

$$
\frac{1}{2} \cdot \left( \frac{\partial V_j(t)}{\partial t} + \frac{\partial V_j(t + \Delta t)}{\partial t} \right) = \frac{V_j(t + \Delta t) - V_j(t)}{\Delta t}
$$
(3)

$$
Q_j^{out}(t+\Delta t) = C1_j \cdot Q_j^{in}(t+\Delta t) + C2_j \cdot Q_j^{in}(t) + C3_j \cdot Q_j^{out}(t)
$$
\n
$$
(4)
$$

<span id="page-1-1"></span>avec:

$$
C1_j = \frac{\frac{\Delta t}{2} - k_j \cdot x_j}{k_j \cdot (1 - x_j) + \frac{\Delta t}{2}}, \quad C2_j = \frac{\frac{\Delta t}{2} + k_j \cdot x_j}{k_j \cdot (1 - x_j) + \frac{\Delta t}{2}}, \quad C3_j = \frac{k_j \cdot (1 - x_j) - \frac{\Delta t}{2}}{k_j \cdot (1 - x_j) + \frac{\Delta t}{2}}
$$
(5)

<span id="page-2-0"></span>Avec  $\Delta t$  le pas de temps.

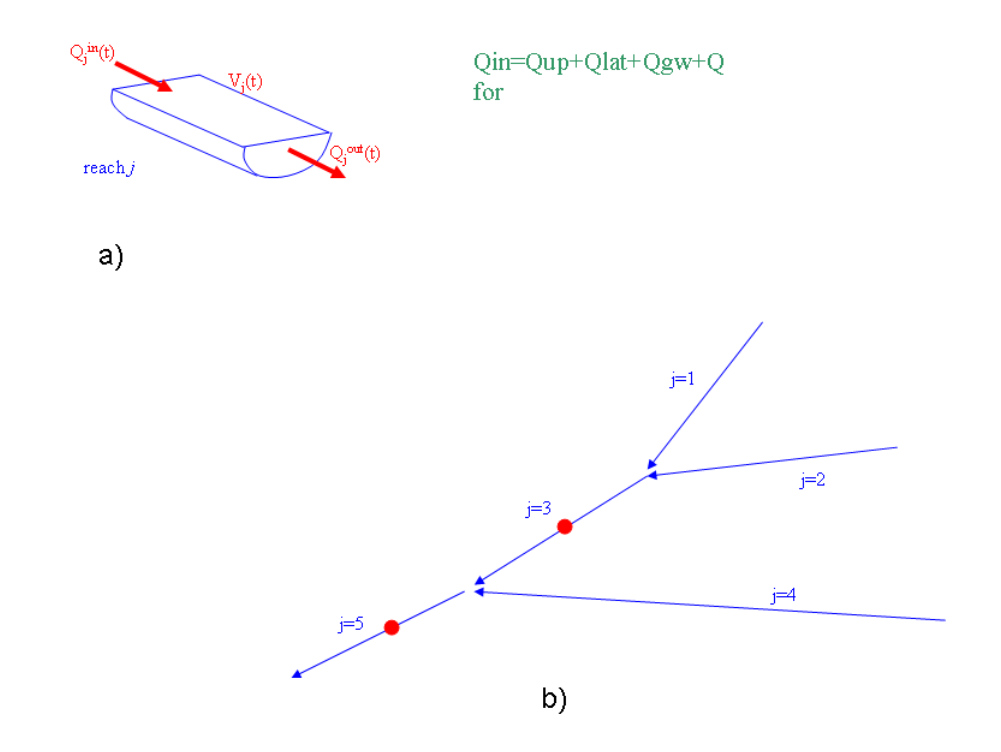

*Figure 1 a) Chaque tronçon de rivière est traité de la même façon. L'entrée est la somme des debits amonts, des apports latéraux, des relations nappes rivières, et des échanges anthropiques forcés b) Cet exemple simple de rivière à 5 biefs et deux stations est utilisé pour illustrer l'écriture matriciel.* 

Un tronçon de rivière a des échanges d'eau avec l'amont et l'aval de la rivière, mais aussi, avec son sous bassin versant (écoulement lateral), avec les nappes sous-jacentes , et peut également subir des échanges anthropique forcé. Dans RAPID, les échanges latéraux  $(Q_j^{lat})$ , avec la nappe  $(Q_j^{gw})$  et les échanges anthropiques  $(Q_j^{for})$  sont considérés comme des apports extérieurs  $(Q_j^{ext})$  et se combinent avec le flux amont ( $Q_j^{\mu p}$ ) pour former le flux d'entrée ( $Q_j^{\text{in}}$ )

$$
Q_j^{ext}(t) = Q_j^{lat}(t) + Q_j^{gw}(t) + Q_j^{for}(t)
$$
  
\n
$$
Q_j^{in}(t) = Q_j^{up}(t) + Q_j^{ext}(t)
$$
\n(6)

En prenant en compte les échanges extérieurs, l'équation (4) devient

$$
Q_j^{out}(t + \Delta t) = C1_j \cdot (Q_j^{up}(t) + Q_j^{ext}(t))
$$
  
+ 
$$
C2_j \cdot (Q_j^{up}(t + \Delta t) + Q_j^{ext}(t + \Delta t))
$$
  
+ 
$$
C3_j \cdot Q_j^{out}(t)
$$
 (7)

<span id="page-3-0"></span>Pour simplifier le modèle, et pour faciliter son couplage avec les modèles de surface et les modèles hydrogéologiques,  $Q_i^{ext}$  est supposé constant sur plusieurs pas de temps du modèle. Cette hypothèse est valide, car le pas de temps du modèle de routage est inférieur au pas de temps de calcul des flux externes. Cependant, cette hypothèse n'est plus valide lorsqu'une nouvelle valeur de  $Q_i^{ext}$  est disponible. L'équation [\(7\)](#page-3-0) devient:

$$
Q_j^{out}(t + \Delta t) = C1_j \cdot (Q_j^{up}(t) + Q_j^{ext}(t))
$$
  
+ 
$$
C2_j \cdot (Q_j^{up}(t + \Delta t) + Q_j^{ext}(t))
$$
  
+ 
$$
C3_j \cdot Q_j^{out}(t)
$$
 (8)

<span id="page-3-2"></span>Finalement, sachant que l'entrée en amont du tronçon de rivière j  $Q^{up}$  est la sortie du ou des tronçons amont(s), l'équation devient pour chaque bief j:

$$
Q_j^{out}(t + \Delta t) = C1_j \cdot \left\{ \left\{ \sum_{i \in \text{directly upstream of } j} Q_i^{out}(t) \right\} + Q_j^{ext}(t) \right\} + C2_j \cdot \left( \left\{ \sum_{i \in \text{directly upstream of } j} Q_i^{out}(t + \Delta t) \right\} + Q_j^{ext}(t) \right) + C3_j \cdot Q_j^{out}(t)
$$
\n(9)

<span id="page-3-1"></span>L'estimation des volumes est nécessaire pour le couplage avec les modèles hydrogéologiques, puisqu'il permet d'estimer le volume que peut apporter la rivière à la nappe. Le calcul diagnostique de ce volume est basé sur la méthode d'Euler appliquée à l'équation de continuité[\(10\)](#page-3-1).

$$
V_j(t + \Delta t) = V_j(t) + Q_j^{in}(t) \cdot \Delta t - Q_j^{out}(t) \cdot \Delta t \tag{10}
$$

$$
V_j(t+dt) = V_j(t) + \left( \left\{ \sum_{i \in \text{directly upstream of } j} Q_i^{out}(t) \right\} + Q_j^{ext}(t) \right) \cdot \Delta t - Q_j^{out}(t) \cdot \Delta t \tag{11}
$$

#### <span id="page-3-3"></span>**3.2 Description du modèle pour un réseau de rivière**

Un réseau de rivière avec 5 biefs et 2 affluents présenté Figure 1b est utilisé pour illustrer l'écriture matricielle du code.

Berge [1958] a présenté le concept de matrices associées à des graphiques. Ce concept peut s'appliquer au réseau en rivière afin de créer une matrice réseau nommée **Net** , présentée dans l'équation [\(12\)](#page-4-0) à la fois en forme complète et réduite. Pour les performances de calcul, ces matrices sont gérées sous le format réduit, avec uniquement les valeurs non nulles. La matrice réseau est une matrice carrée, dont le rang est défini par le nombre de bief. La valeur un est donnée à la colonne *j* et à la ligne *i* si le tronçon de rivière *j* s'écoule dans le bief i.

$$
\mathbf{Net} = \begin{bmatrix} 0 & 0 & 0 & 0 & 0 \\ 0 & 0 & 0 & 0 & 0 \\ 1 & 1 & 0 & 0 & 0 \\ 0 & 0 & 0 & 0 & 0 \\ 0 & 0 & 1 & 1 & 0 \end{bmatrix} = \begin{bmatrix} 1 \\ 1 \\ 1 \\ 1 \end{bmatrix}
$$
(12)

<span id="page-4-0"></span>Dans le cas d'une divergence dans le réseau hydrographique, un seul bief est utilise pour transférer l'eau d'amont en aval, les autres biefs constituent les premiers elements d'un nouvel arbre d'écoulement.

<span id="page-4-1"></span>L'Equations [\(9\)](#page-3-2) peut s'appliquer au réseau de rivière, ce qui donne l'Equation [\(13\)](#page-4-1)

$$
\mathbf{Q}^{\text{out}}(t + \Delta t) = \text{diag}(C1_j) \cdot (\text{Net} \cdot \mathbf{Q}^{\text{out}}(t) + \mathbf{Q}^{\text{ext}}(t)) + \text{diag}(C2_j) \cdot (\text{Net} \cdot \mathbf{Q}^{\text{out}}(t + \Delta t) + \mathbf{Q}^{\text{ext}}(t)) + \text{diag}(C3_j) \cdot \mathbf{Q}^{\text{out}}(t)
$$
\n(13)

L'Equation [\(13\)](#page-4-1) est vectorisée, elle utilise la matrice réseau Net. L'écriture vectorielle permet d'avoir une équation unique pour les débits de l'ensemble du réseau de rivière, ce qui permet d'éviter une itération spatiale. Les vecteurs en gras sont ceux dont la dimension est égale au nombre de bief. Ainsi, le vecteur Q<sup>out</sup> ci-dessous représente l'ensemble de la rivière présentée en Figure 1b)

$$
\mathbf{Q}^{\text{out}}(t) = \begin{bmatrix} Q_1^{\text{out}}(t) \\ Q_2^{\text{out}}(t) \\ Q_3^{\text{out}}(t) \\ Q_4^{\text{out}}(t) \\ Q_5^{\text{out}}(t) \\ Q_5^{\text{out}}(t) \end{bmatrix}
$$
(14)

**ext Q** , et **V** sont traités de façon similaire

Les constantes de l'Equation [\(5\)](#page-2-0) sont représentées par une matrice diagonale réduite :

diag
$$
(CI_j)
$$
 =  $\begin{bmatrix} C1_1 \\ C1_2 \\ C1_3 \\ C1_4 \\ C1_5 \end{bmatrix}$  (15)

 $diag(C2_i)$  et  $diag(C3_i)$  sont traités de façon similaire

<span id="page-4-2"></span>L'Equation [\(13\)](#page-4-1) est implicite et peut s'exprimer sous la forme de l'Equation [\(16\)](#page-4-2) et être résolue avec un système linéaire :

$$
\left(\mathbf{I} - \mathbf{diag}\left(C2_{j}\right) \cdot \mathbf{Net}\right) \cdot \mathbf{Q}^{\text{out}}(t + \Delta t) = \mathbf{diag}\left(C1_{j}\right) \cdot \left(\mathbf{Net} \cdot \mathbf{Q}^{\text{out}}(t) + \mathbf{Q}^{\text{ext}}(t)\right) + \mathbf{diag}\left(C2_{j}\right) \cdot \mathbf{Q}^{\text{ext}}(t) + \mathbf{diag}\left(C3_{j}\right) \cdot \mathbf{Q}^{\text{out}}(t) \tag{16}
$$

avec **I** la matrice identité. L'Equation [\(16\)](#page-4-2) est la colonne vertébrale de RAPID.

Pour le couplage avec d'autres modèles, les volumes d'eau en rivière sont calculés de façon diagnostique avec une écriture vectorielle. L'Equation [\(11\)](#page-3-3) devient l'Equation [\(17\)](#page-5-0).

$$
\mathbf{V}(t+dt) = \mathbf{V}(t) + \left(\mathbf{Net} \cdot \mathbf{Q}^{\text{out}}(t) + \mathbf{Q}^{\text{ext}}(t)\right) \cdot \Delta t - \mathbf{Q}^{\text{out}}(t) \cdot \Delta t \tag{17}
$$

### <span id="page-5-0"></span>**4 Amélioration des interactions Nappes-Rivières dans Modcou**

## **4.1 Rappel : Résolution de l'équation de diffusivité par la méthode des différences finies de façon implicite**

L'équation de diffusivité permet de décrire les écoulements en nappe. Elle s'écrit (18)

$$
div\left(\overline{\overline{K}}.\overline{grad}\,h\right) = S_s\,\frac{\partial h}{\partial t} + q\tag{18}
$$

Avec h la charge hydraulique, K, le tenseur de perméabilité Darcy.,  $S_s$  le coefficient d'emmagasinement spécifique.

Soit, en intégrant et en tenant compte de  $\delta h/\delta z = 0$  (hypothèse de Dupuit)

$$
\int_{z1}^{z2} \frac{\partial}{\partial x} \left( K_x \frac{\partial h}{\partial x} \right) \delta z + \int_{z1}^{z\ell} \frac{\partial}{\partial y} \left( K_x \frac{\partial h}{\partial y} \right) \delta z = \int_{z1}^{z2} S \frac{\partial h}{\partial t} \delta z + \int_{z1}^{z2} q \delta z \tag{19}
$$

En supposant que  $z_1$  et  $z_2$  varient peu en fonction de x et y, et en posant

$$
\left\{\n\begin{aligned}\nT_{x=}\int_{z1}^{z^{2}} K_{x} \cdot \delta z \\
T_{y=}\int_{z1}^{z^{2}} K y \cdot \delta z\n\end{aligned}\n\right\}
$$

 Transmissivité de l'aquifère suivant les directions Ox et O y supposées directions principales d'anisotropie (dimension [L 2] [T-1])

 $S = \int_{z_1}^{z_2} S$ ,  $\delta z$ : Coefficient d'emmagasinement (sans dimension)  $Q = \int_{z_1}^{z_2} q \cdot \delta z$  : Débit prélevé par unité de surface

On obtient

$$
\frac{\partial}{\partial x}\left(T_x \frac{\partial h}{\partial x}\right) + \frac{\partial}{\partial y}\left(T_y \frac{\partial h}{\partial y}\right) = S \frac{\partial h}{\partial t} + Q \tag{20}
$$

Dans MODCOU, le domaine souterrain est schématisé par une succession de couche représentant les niveaux perméables. Les transferts entre ces couches sont considérés comme monodimensionnels, perpendiculaires aux couches. Si on considère Hi la charge hydraulique d'une maille i. La méthode des différences finies consiste a exprime Hi(x,y) en un polynôme de degré 0 (Hi). L'équation (18) peut s'écrire sous la forme discrétisée :

$$
a^{2} \overline{S} \frac{d H_{i}}{dt} + Q = a^{2} \overline{S} \frac{H(t + \Delta t) - H(t)}{\Delta t} + Q = \overline{T}H
$$
 (21)

Où a est la surface de la maille,  $\overline{S}$  la matrice du coefficient d'emmagasinement de la maille, et  $\overline{T}$  la matrice de transmissivité.

Avec la méthode implicite, on suppose que  $TH$  s'exprime au temps t+dt. On a donc :

$$
\left(\overline{\overline{T}} - a^2 \frac{\overline{S}}{\Delta t}\right) H_i(t + \Delta t) = Q + a^2 \frac{S}{\Delta t} H_i(t)
$$
\n(22)

Dans cette équation le terme Q contient le débit d'échange entre la nappe est la rivière qui est luimême fonction de H(t+dt) cela la relation

 $Q = Tp(H(t + dt) - Hriv)$  (23)

Avec Hriv la cote de l'eau en rivière et Tp un coefficient d'échange

On a donc une équation non linéaire que l'on résout de manière itérative. jusqu'à obtenir une convergence sur l'ensemble des couches aquifères du bassin versant étudié.

#### **4.2 Cas des échanges nappes rivières.**

Pour les échanges nappe-rivière, deux cas sont possibles : soit la rivière et la nappe sont connectées, soit elles sont déconnectées.

Pour l'instant, les cotes de rivières Hriv sont supposées constante au cours du temps.

L'Equation (23) permet selon les niveaux piézométriques de la nappe de soutenir la rivière lorsque H(d+dt) > Hriv.

Dans le cas inverse, c'est la rivière qui alimente la nappe. On vérifie alors que le volume calculé selon l'équation (23) ne dépasse pas les volumes d'eau disponible en rivière (Qriv=Vriv/dt) ni un débit limite autorisé (Qlim).

$$
abs(Q) = \min[abs(Tp(H(t) - Hriv)), Qriv, abs(Q\lim)] = Qo \tag{24}
$$

Lorsque la rivière est la nappe sont déconnectées, on considère que la rivière alimente la nappe avec un flux constant imposé à Qlim

On voit qu'on a ici à faire à un processus à seuil, puisque l'échange nappe rivière dépend de l'écart entre la cote piézométrique et la cote de la rivière.

Jusqu'à présent, la possibilité d'alimenter la nappe par la rivière était peu utilisée, car, cela conduisait à des erreurs de bilan relativement importantes. On pensait que cela était dû essentiellement à une mauvaise estimation des volumes disponibles en rivière. En effet, le schéma de transfert en rivière par bief isochrone utilisé jusqu'à présent par MODCOU permettait d'accéder aux débits disponibles aux mailles rivières au prix de plusieurs hypothèses simplificatrices.

L'utilisation du schéma de routage en rivière RAPID, qui permet une estimation des volumes sur chaque maille rivière de façon réaliste, nous a donc permis de pousser plus loin l'analyse de cette erreur.

On s'est alors rendu compte qu'une estimation réaliste de Qriv ne suffisait pas, et que la méthode numérique devait être améliorée.

En effet, jusqu'à présent, le sens de la relation nappe-rivière était estimé au début du pas de temps avec la charge piézométrique du pas de temps précédent.

$$
\begin{cases}\nsi (H(t) - Hriv) > 0 \Rightarrow Tperf = Tp; Qrivnappe = 0 \\
\sin on Tperf = 0; Qrivnape = Qo\n\end{cases} \tag{25}
$$

Et l'équation (33) s'écrit alors

$$
Q = Tperf(H(t) - Hriv) + Qrivnappe
$$
 (26)

Or les écoulements en nappe étant résolue de manière itérative avec l'équation (23), on voit que le signe de la relation (H(t+dt) –Hriv) peut évoluer lors du calcul, et la solution de l'équation (22) peut être alors faussée.

Pour corriger cela, nous avons inclus une boucle itérative après la résolution du système linéaire (22), nous permettant de calculer cette fois ci les échanges nappes rivière avec la charge piézométrique du temps t+dt et non plus du temps t :

$$
Q = Tperf(H(t + dt) - Hriv) + Qrivappe
$$
 (27)

Si le signe de cette équation a changé lors du procédure itératif, alors, on ré-estime les échanges nappesrivières à partir de l'équation (27), et on résout de nouveau le système non linéaire (22). Un maximum de cinq itérations sur le sens de la relation nappe rivière est utilisé.

Par ailleurs, afin d'assurer une meilleure cohérence entre les nappes et la rivière, nous avons changé le pas de temps du calcul des écoulements en nappe afin de les rendre plus compatible avec le modèle de rivière. Dans le cadre de l'application SIM-France dans lequel ces améliorations ont été mises en place, le calcul du bilan hydrique est disponible à un pas de temps inférieur à l'heure. Cependant, le pas de temps du routage

vers la rivière est réalisé sur une base de 3h. Ainsi, dans cette application, les débits et la piézométrie sont estimés au pas de temps tri-horaire. On notera cependant que les écoulements en rivière dans RAPID sont estimés via une boucle temporelle interne, avec un pas de temps inférieur à 30min.

# **5 . Résultats obtenus sur le bassin de la Seine**

# **5.1 Aspects sur le couplage RAPID-MODCOU via SIM-France et sur l'optimisation**

Les résultats présentés ici n'ont pas été obtenus avec la nouvelle version de MODCOU, mais avec la version SIM-France (Habets et al., 2008).

Le couplage de SIM et RAPID a été réalisé assez facilement, et de façon a être aisément transportable sur la version Eau-dyssée.

RAPID utilisant les objets de la librairie mathématique PETSC, un module d'échange permet de passer des variables tableaux utilisées dans SIM aux objets (vecteurs et matrices) PETSC utilisés dans RAPID.

Dans le cadre de ce couplage, RAPID peut être utilisé de façon parallèle, alors que le reste du code SIM ne le peut pas.

Le pas de temps de simulation de MODCOU est de 3h, alors que celui de RAPID était initialement de 30min. Ce pas de temps ne permettant pas des simulations stables sur l'ensemble de la France, de nouvelles simulations vont être réalisées à un pas de temps plus fin.

Les deux variables du schéma RAPID ont été optimisées à l'aide des bibliothèques d'optimisation TAO. La méthodologie est la suivante :

- 1. Sélection des stations hydrométriques pour lesquelles les résultats obtenus avec SIM-France pouvaient être considérés comme relativement réalistes (critère sur l'efficacité : E>0.5)
- 2. Si au moins 3 stations sont disponibles sur un sous bassins versant, on peut estimer les paramètres k et x de façon indépendante sur ce bassin. En pratique, vu le temps demandé par l'optimisation à l'échelle de la France, la Seine a été divisée en trois sous-bassins : la Seine amont, l'Oise et la Seine Aval. Sur ces trois sous bassins, les valeurs de k et x sont homogènes.
- 3. Une période de 6 mois de l'année 1995-1996 a été utilisée pour la calibration.
- 4. L'optimisation est réalisée avec le code RAPID forcé par les écoulements de surface simulés par SIM. Ceci a été fait dans un premier temps pour des raisons de simplicité, et était relativement valide dans le cadre d'une application sur la France puisque seuls les bassins de la Seine et du Rhône peuvent avoir en plus d'un écoulement de surface, un apport de la nappe. Cependant, pour le bassin de la Seine, l'optimisation est assez mauvaise, puisqu'une part importante des débits provient de la nappe. On envisage donc pour ce bassin de refaire l'optimisation en prenant en compte en plus des écoulements en surface, les apports de la nappe.
- 5. Pour chaque sous bassin, l'optimisation est réalisée avec 3 valeurs initiales différentes du couple (x,k), afin d'éviter les minimums secondaires.

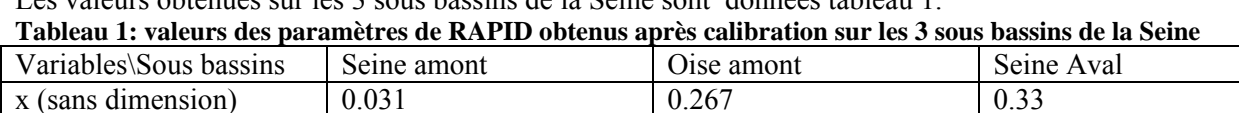

Les valeurs obtenues sur les 3 sous bassins de la Seine sont données tableau 1.

k (s)  $\begin{array}{|c|c|c|c|c|c|c|c|} \hline 1350 & & 2109 & & 1575 \ \hline \end{array}$ 

# **5.2 Résultats obtenus sur le bassin de la Seine**

RAPID a été optimisé sur 6 mois de l'année hydrologique 1995-1996, puis les simulations SIM-France-RAPID ont été réalisées sur la période de 10 ans 1995-2005.

La Figure 2 illustre les résultats sur une période d'un peu plus d'un an sur la station de Bar sur Seine. On constate que les deux simulation SIM et SIM-RAPID sont assez proches. Ceci est cohérent, puisque les résultats sont essentiellement imposés par l'estimation des flux écoulés qui sont imposés aux modèles de transfert en rivière. On note cependant des différences pour certains pics de crues secondaires, SIM-RAPID semblant plus réactif.

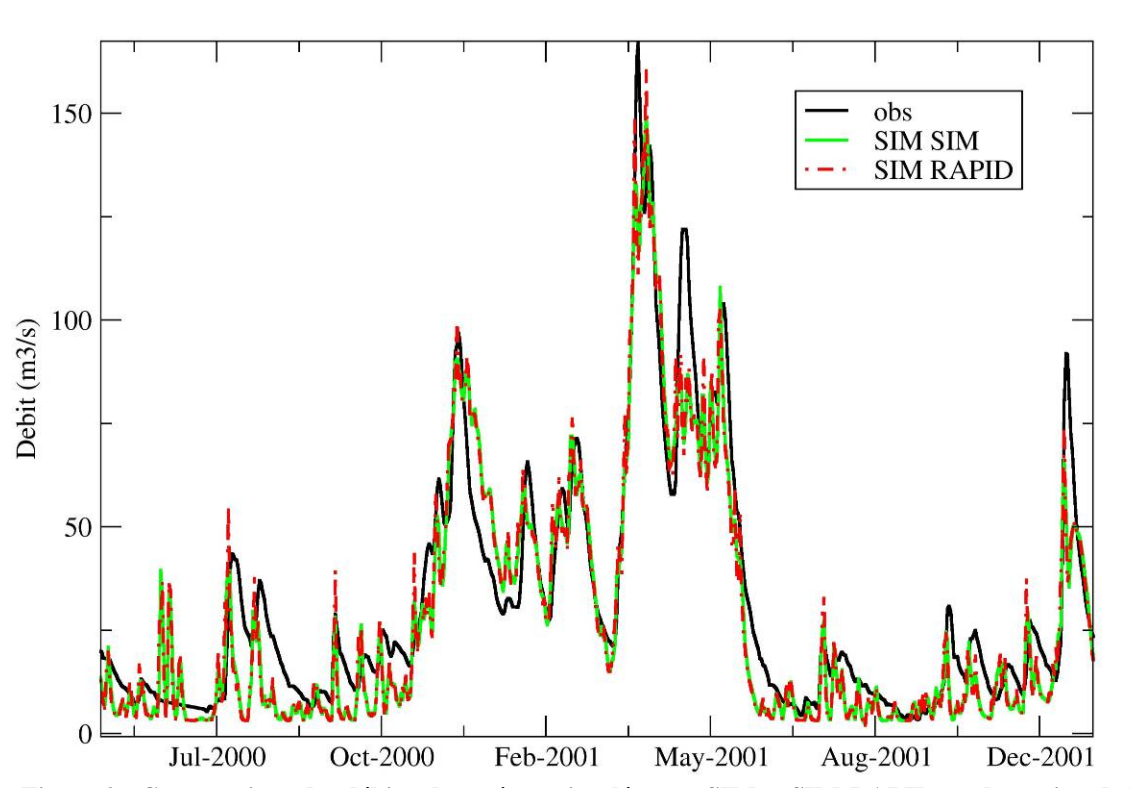

#### **LA SEINE A BAR-SUR-SEINE**  $#$

**Figure 2 : Comparaison des débits observés, et simulés avec SIM et SIM-RAPID sur la station de la Seine à Bar sur Seine.**  La Figure 3 présente la comparaison sur 10 ans des débits de la Seine à Paris. Comme précédemment, les

résultats sont assez similaires entre les 2 modélisations, avec des différences visibles essentiellement au niveau des pics de crues.

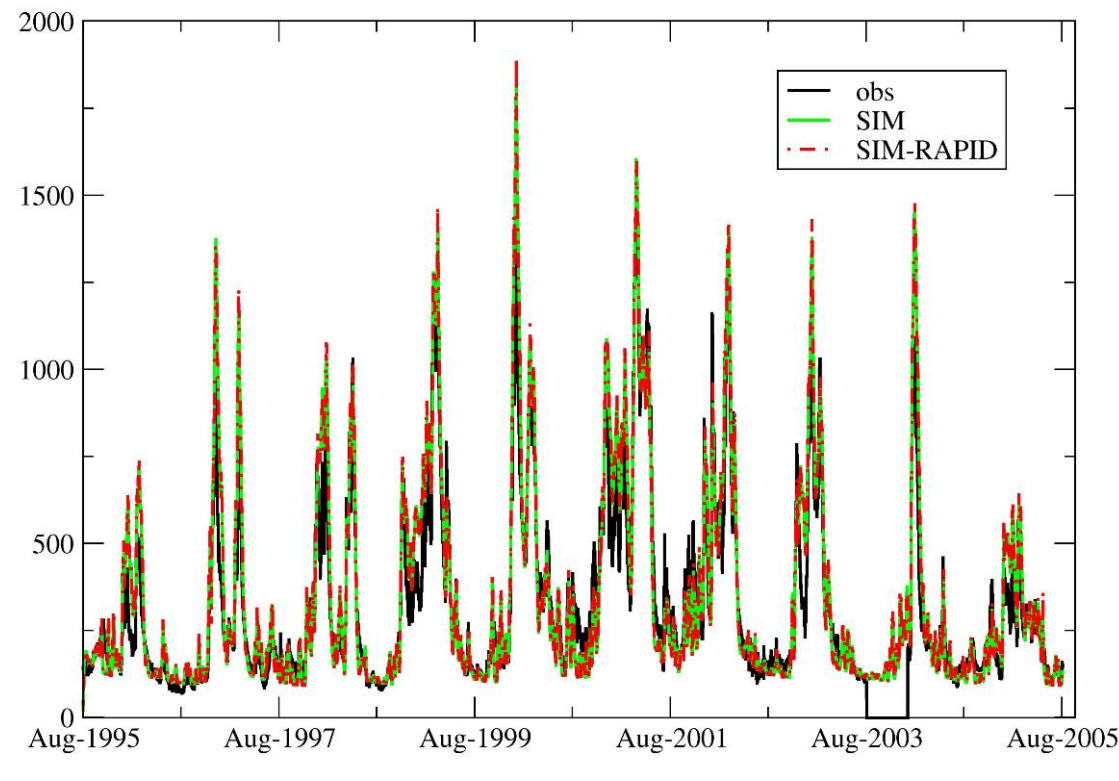

# LA SEINE A PARIS (PONT D'AUSTE

**Figure 3 Comparaison des débits observés, et simulés avec SIM et SIM-RAPID sur la station de la Seine à Paris.**  La Figure 4 présente la comparaison en terme des critères de Nash des 2 simulations sur les stations du bassin de la Seine. Chaque station est tracée dans le sens d'un critère de Nash décroissant. On constate que si les critères de Nash sont relativement comparables entre les 2 simulations, il y a tout de même un léger avantage pour la version SIM qui inclut le transfert en rivière par bief isochrone. Cela est sans doute lié au fait que l'optimisation de RAPID a été réalisée avec un apport en eau des rivières sous-estimé, puisqu'il ne contenait pas les apports de la nappe.

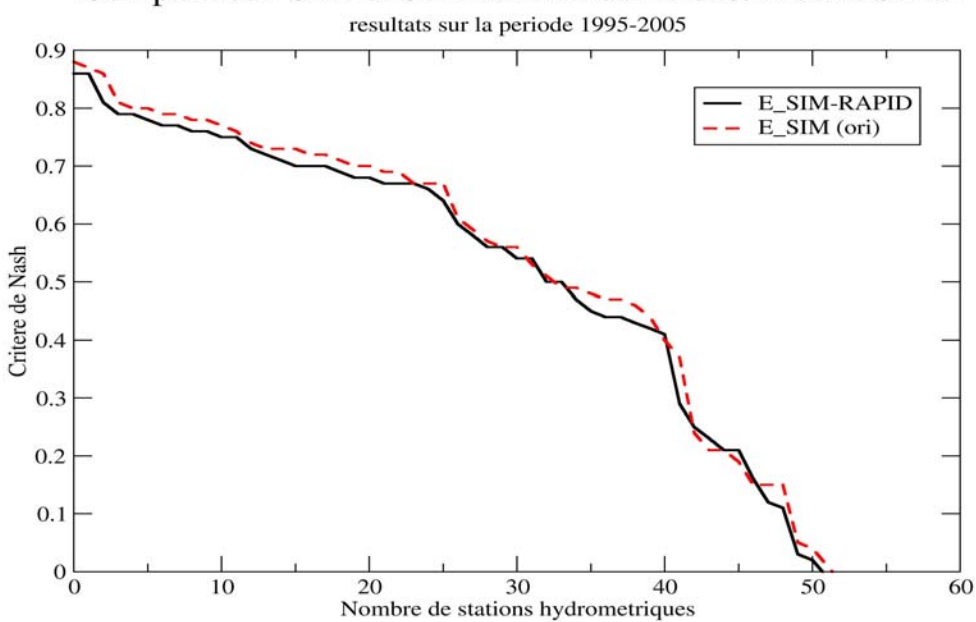

Comparaison SIM et SIM-RAPID sur le bassin de la Seine

**Figure 4: comparaison des critères de Nash obtenus sur les stations de la Seine avec SIM-RAPID (noir) et SIM en rouge pointillé.** 

Cependant, on constate Figure 5 que certaines stations situées dans la zone des nappes externes (où donc les nappes ne sont pas explicitement simulée par MODCOU) ont un score dégradé. On peut alors supposer que les paramètres attribués pour l'ensemble de la Seine amont ne sont pas représentatifs de l'ensemble des rivières qui s'y trouve. Il serait donc souhaitable de raffiner le découpage des bassins pour l'optimisation.

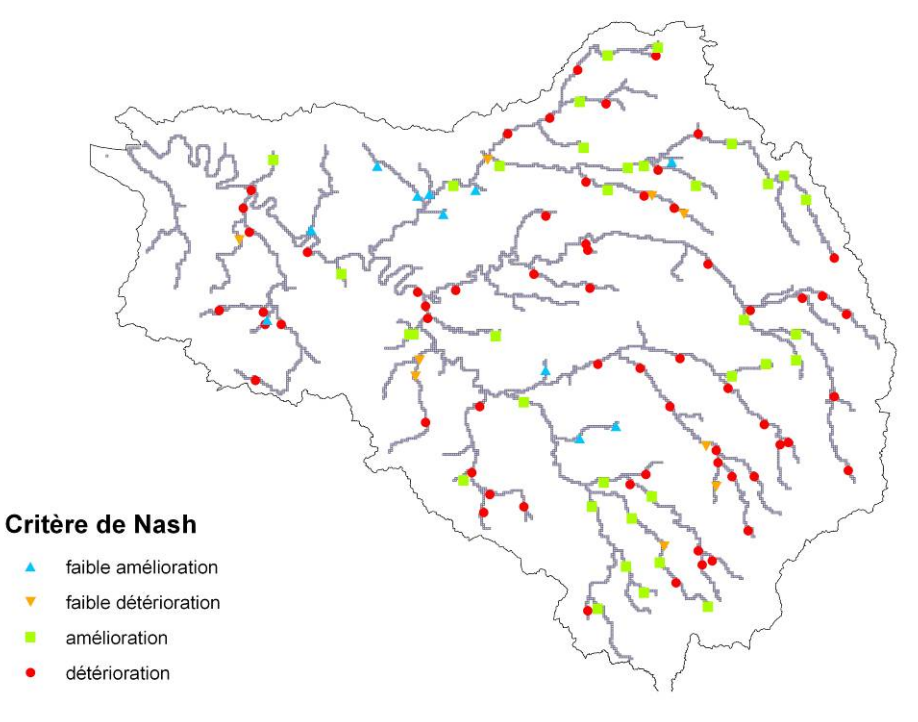

**Figure 5: Comparaison du critère de Nash entre SIM et SIM-RAPID sur le basin de la Seine** 

Avec cette application, nous avons pu tester l'amélioration des simulations nappe-rivière, et en particulier, l'effet d'autoriser la rivière à alimenter la nappe. Cependant, les résultats ont été décevants. En effet, on se rend alors compte que les cotes définies pour les rivières ne sont pas très réalistes, et il n'est pas rare d'avoir des creux marqués et des bosses, comme cela est indiqué sur la Figure 6.

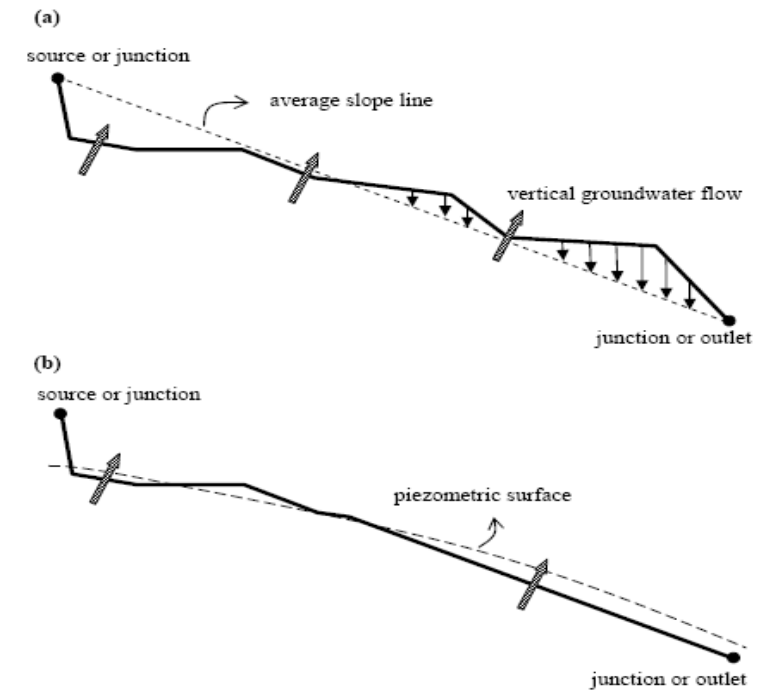

**Figure 6: Illustration des problèmes de relation nappe rivière associé à des problèmes d'estimation des cotes des rivières (celles-ci étant issu du traitement d'un DEM). Cas a : l'irrégularité des cotes conduit à des changements** 

#### **fréquent du sens des échanges nappes-rivières. Cas b : amélioration après une correction simple. Figure issue de Korkmaz et al., 2009**

 Ainsi, le sens des échanges varie peu dans le temps, mais, beaucoup en fonction de la position sur les réseaux. Ce défaut est très visible dans le cas où on autorise la rivière à alimenter la nappe, mais, il existe aussi dans le cas classique. Cet aspect avait déjà été amélioré sur les bassins de la Somme et de la Basse Normandie. Pour la Seine, une révision des cotes des rivières était nécessaire. Elle a été réalisée par Pascal Viennot lors du raffinement des aquifères du tertiaire. Cependant, nous n'avons pas encore pu utiliser ces nouveaux paramètres.

# **6 Références**

- Berge, C. (1958), Matrice Associée d'un graphe, in *THÉORIE DES GRAPHES ET SES APPLICATIONS*, edited by Dunod, pp. 126-128, Paris.
- Habets F., A. Boone, J.L. Champeaux, P . Etchevers, L. Franchisteguy, E. Leblois, E. Ledoux, P. Le Moigne, E. Martin, S. Morel, J. Noilhan, P. Quintana-Segui, F. Rousset-Regimbeau, P. Viennot, 2008 : The SIM hydrometeorological model over France, J. Geophys. Res., 113, D06113, doi:10.1029/2007JD008548.
- Korkmaz S, E. Ledoux, H. Onder, 2009, Application of the coupled model to the Somme river basin, Journal of Hydrology, In Press
- Ledoux E. (1980).Modélisation intégrée des écoulements de surface et des écoulements souterrains sur un bassin hydrologique. Thèse ENSMP-UPMC.
- McCarthy, G. T. (1938), The Unit Hydrograph and Flood Routing, paper presented at Conference of the North Atlantic Division, U.S. Engineer Department, New London, Connecticut, on June 24, 1938.